# VADA GSIA Safety Reporting App

by Mellora

# Providing "in-hand" ways to:

- report accidents.
- complete Safety Audits, and
- make observations/recommendations

| AM Sat Dec 28                    |                       | <b>奈 1</b> 64% ■)• | Search the appropriat<br>app store for your |
|----------------------------------|-----------------------|--------------------|---------------------------------------------|
| Search                           |                       | (2)                | device using:                               |
| Q Games, Apps, Stories, and More |                       | Ŷ                  | VADA GSIA.                                  |
|                                  |                       |                    | VADA GSIA.                                  |
| Explore Apps                     |                       |                    |                                             |
| disney+                          | american airlines app |                    |                                             |
| pandora                          | youtube               |                    |                                             |
| amazon music alexa               |                       |                    |                                             |
| Explore Games                    | webkinz               |                    |                                             |
| pubg                             | gocube                |                    |                                             |
| toon blast                       | merge dragons         |                    |                                             |
| toon blast                       | merge dragons         |                    |                                             |
|                                  |                       |                    |                                             |
| Today 🔗 Games                    | Search                |                    |                                             |
|                                  |                       |                    |                                             |
|                                  |                       |                    |                                             |

|                   |             | <b>?</b> 7 64% () |                                                                                                    |
|-------------------|-------------|-------------------|----------------------------------------------------------------------------------------------------|
| Q Vada gsia       | 8           | Cancel            |                                                                                                    |
|                   |             | You will find the |                                                                                                    |
| OPEN              |             |                   |                                                                                                    |
| Cartor 🕈 10.48 PM |             |                   |                                                                                                    |
|                   |             | the notation:     |                                                                                                    |
|                   |             | "by Mellora"      |                                                                                                    |
| Conservation      |             | Following screen  |                                                                                                    |
|                   |             | -                 |                                                                                                    |
|                   |             |                   |                                                                                                    |
| Safety Inspection |             |                   |                                                                                                    |
|                   |             | app.              |                                                                                                    |
|                   |             | Android versions  |                                                                                                    |
|                   |             |                   |                                                                                                    |
|                   |             | -                 |                                                                                                    |
|                   |             |                   |                                                                                                    |
|                   |             | follow the cues.  |                                                                                                    |
|                   |             |                   |                                                                                                    |
|                   | os 🕹 Arcade |                   |                                                                                                    |
|                   | by Mellora  | ey Mellora        | Q Vada gsia € Cancel   A point will find the VADA logo and the notation: ★ The second second |

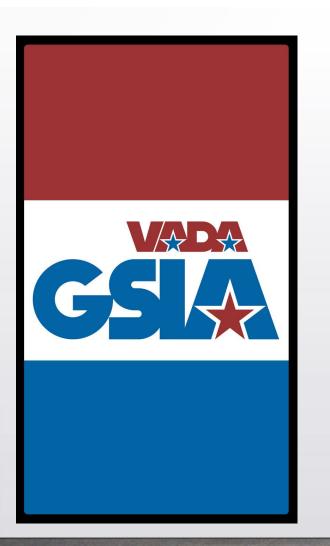

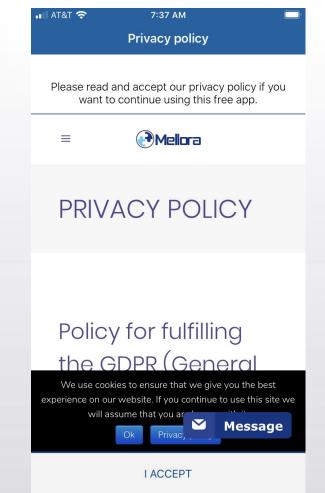

The VADA GSIA page will open followed by the Mellora Privacy Policy which you will be asked to accept.

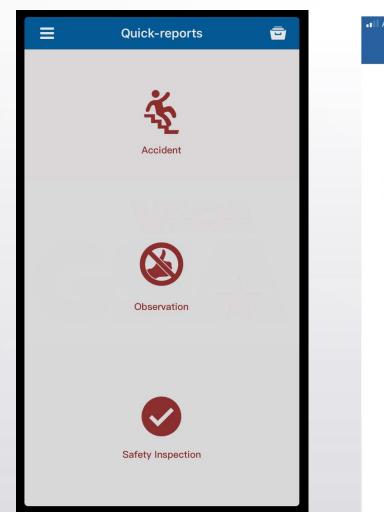

| •11 | AT&T Wi-Fi 🗢 | 7:40 AM |  |
|-----|--------------|---------|--|
|     |              | Login   |  |
|     |              |         |  |
|     | L Username   |         |  |
|     | Password     |         |  |
|     |              |         |  |
|     |              | ОК      |  |
|     |              |         |  |
|     |              |         |  |
|     |              |         |  |
|     |              |         |  |
|     |              |         |  |
|     |              |         |  |
|     |              |         |  |
|     |              |         |  |
|     |              |         |  |
|     |              | VADA    |  |
|     | G            |         |  |

After downloading but before using you will need the following credentials:

User: vadagsia Password: wertu7

This is a one-time event.

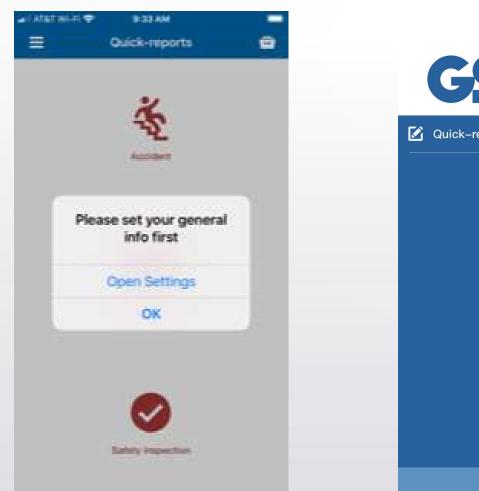

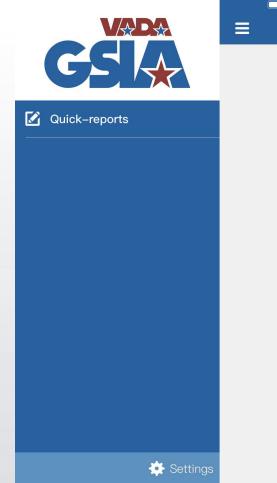

Before using VADA GSIA Quick Reports you will be asked to open "Settings" to load general information that will be used in the reports.

Access Settings by tapping the three-line menu in the top left and then the settings tab in the lower right on the next screen.

Again, this is a one-time event unless you wish to make changes.

| ≡                  | Settings     | 6      |
|--------------------|--------------|--------|
| LANGUAGE           |              |        |
| English            |              |        |
| GENERAL            |              |        |
| * Your first name  | John         |        |
| * Your last name   | Shervey      |        |
| * Position         | Safety Consu | Iltant |
| * Company          | Safety Consu | Iltant |
| * Location         | PA           |        |
| DEFAULT E-MAIL     |              |        |
| Incident Report    | John@safety  | train  |
| vadagsia(VADA GSIA | N)           | v 1.0  |
|                    |              |        |
|                    |              |        |

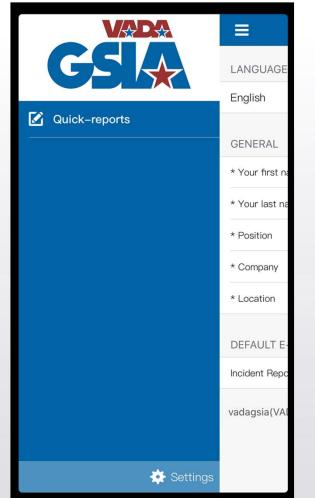

Enter the default email you wish to automatically appear when sending reports.

To enter more than one, enter the first following by a semicolon (;) WITH NO SPACES.

You can add additional email addresses in the email format before sending a report.

Click the Save tab in the upper right, then "Done".

Click the Three-line menu to exit Settings and then Quick Reports to return to the main screen.

Again, one-time unless changes are desired.

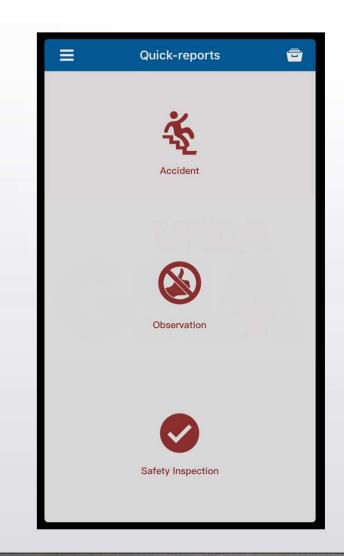

You choose the tab for the desired action:

- Reporting an actual Accident
- Making any type of Observation
- Initiating a Safety Inspection

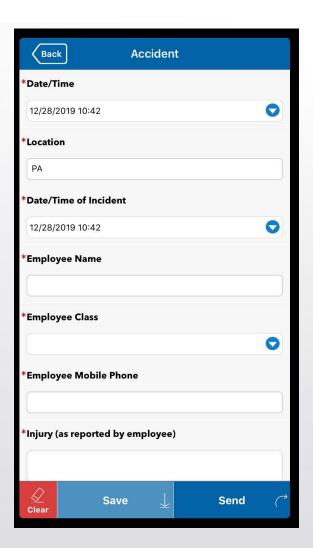

| Back      | . A                                   | ccider   | t       |       |
|-----------|---------------------------------------|----------|---------|-------|
| *Injury ( | as reported by em                     | ployee   | )       |       |
|           |                                       |          |         |       |
| *Body P   | arts (as reported b                   | oy empl  | oyee)   |       |
|           |                                       |          |         |       |
| *Sent to  | Medical Provider                      |          |         |       |
|           | No                                    |          |         |       |
| lf so, Pr | ovider Name                           |          |         |       |
|           | believe the<br>ee may miss work<br>NO | ?        |         |       |
| *Employ   | ees description o                     | f the ac | cident  |       |
|           |                                       |          |         |       |
| *Additio  | nal comments fro                      | m the R  | eporter |       |
| <br>Clear | Save                                  | ⊥        | Se      | end ( |

Complete the requested information.

Tapping <a>allows you to accept, change or choose from Default entries such as employee class.</a>

Fields with a red asterisk (\*Employee Name) are mandatory entries before a report can be sent.

### Some fields require a toggle

\*Sent to Medical Provider

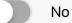

choice.

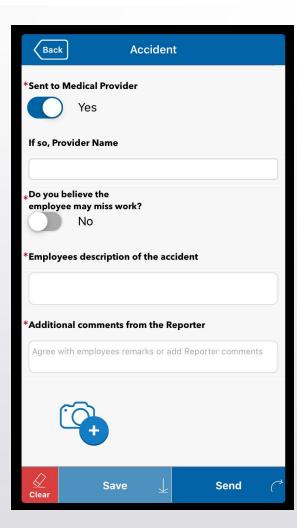

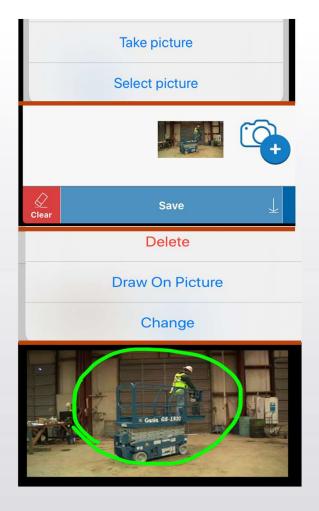

The last option for a report is tapping the Camera tab.

This provides options of taking a picture using the devices camera or choosing an existing picture in the devices photo album.

After selecting/taking a picture it will appear at the bottom. Tapping the picture provides the option of choosing a color to draw and focus on issues.

Up to three pictures can be added to a report.

To finish click "Save" then "Send"

| Back                                                                                                    | Safety                                               | Inspecti     | on   |    |  |  |
|----------------------------------------------------------------------------------------------------|------------------------------------------------------|--------------|------|----|--|--|
| *Date/Time                                                                                                    |                                                      |              |      |    |  |  |
| 12/28/2019 1                                                                                                    | 0:52                                                 |              |      | •  |  |  |
| *Location                                                                                                    |                                                      |              |      |    |  |  |
| PA                                                                                                    |                                                      |              |      |    |  |  |
| * Service Dep                                                                                                    | artment - Fall I                                     | Preventio    | n    |    |  |  |
| Parts, Hoses                                                                                                    | valkways are c<br>s, or other Fall<br>e & Entrance F | hazards -    |      |    |  |  |
|                                                                                                    | lo                                                   |              |      |    |  |  |
| Used oil and filter collection areas are clear of<br>spills and drips – Oil soaked absorbent<br>materials changed regularly      |                                                      |              |      |    |  |  |
| No                                                                                                    |                                                      |              |      |    |  |  |
| All drains and floor openings covered, no<br>broken grates – Caution markings and barriers<br>placed around changes in elevation |                                                      |              |      |    |  |  |
| No                                                                                                    |                                                      |              |      |    |  |  |
| Employees wearing appropriate footwear –<br>Anti–Slip, Closed Toe, Impact Resistant (Steel<br>Toe)                               |                                                      |              |      |    |  |  |
| <u>⊘</u><br>Clear                                                                                                    | Save                                                 | $\downarrow$ | Send | (* |  |  |

Return to the Quick Reports by tapping "Back".

Safety Inspections focus on work areas.

In the iOS, most questions have a "Yes/No" toggle.

Android OS does NOT have the yes/no toggle. When you click on a question it turns green which means it's safe. If there is a problem you don't click on it.

When the inspection is emailed all questions are sent, the ones you clicked green/safe have a check mark in front of them. The ones you don't click on have an empty box in front of them.

Responses do not have to be finished in order.

#### Safety Inspection

Especially in wet or icy weather

### No

Back

Parking Lot, Sidewalks, and Curbs are well maintained, clearly marked, with minimal potholes, and no debris/trash

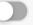

No

No

Lot speed enforced, Including Golf Carts

Sales Department is free of clutter and clear of slip and trip hazards – Check Rugs at Entrances/Exits

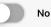

#### **Additional Comments**

Comment on all issues which require/would benefit from additional detail.

At the end of the report there is a field for adding additional comments.

### Again, you can add up three pictures.

These can be "Good" examples as well as "At Risk" pictures.

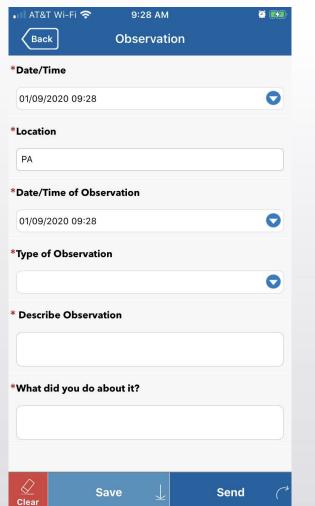

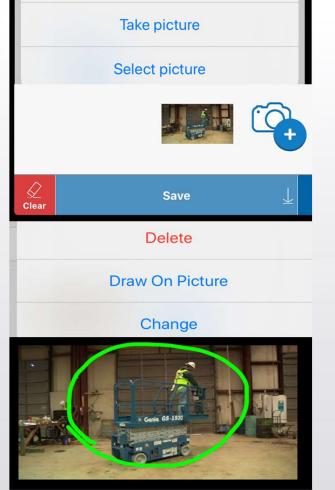

# Observations follows the same format.

Again, you can add up three pictures using the same process.

These can be "Good" examples as well as "At Risk" pictures.

This scissor lift might "pass" inspection today, but a cracked hard-tire was noticed. Sending a note to maintenance for the next PM allows them to order a wheel in advance, switch it and reduce downtime.

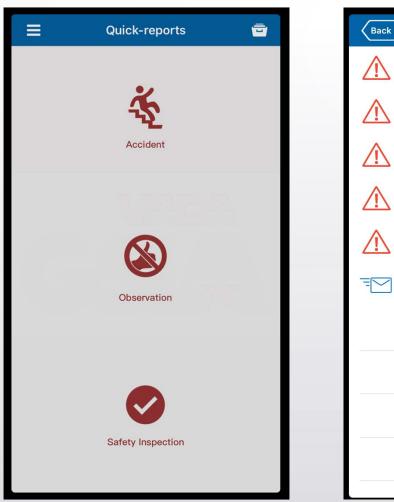

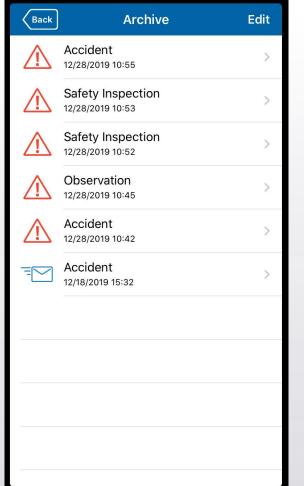

Reports are stored on the device in use. Return to the main screen by clicking "Back" the "File Cabinet" in the upper right.

Incomplete reports will have a red warning. Completed and sent reports will have a "Email" notice.

Reports can be re-opened, changed, re-saved and re-sent if desired.

Actual reports are sent using a PDF format and are not editable, but again, the device will have the report which can be re-opened, modified and resent to document change.

#### Cancel

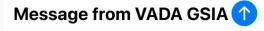

(+)

To: John@safetytrainingprofits.com

Cc/Bcc:

Subject: Message from VADA GSIA

Multiple emails using ; with no spaces

Please see the enclosed message regarding health, safety, environment or quality (HSEQ):

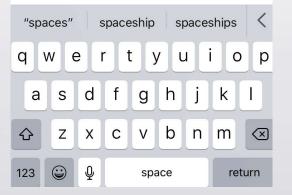

Emails loaded in Settings should appear automatically.

Add additional emails before sending from your address book or manual entry by using a semi-colon (;) to separate them with no spaces.

Users with multiple email accounts may be asked to make a choice of which to use.

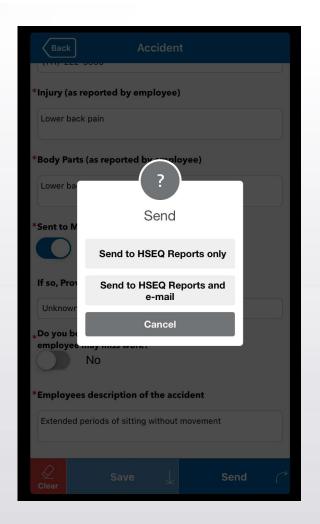

During the initial rollout you will be presented with the option of sending reports to HSEQ Reports or HSEQ Reports AND e-mail.

Always choose HSEQ Reports <u>AND</u> email.

REMEMBER, You have now sent the report to your dealership's claim coordinator who will review it and submit the official claim to PMA for processing."

IT IS GOOD PRACTICE TO CHECK WITH THE CLAIM COORDINATOR TO VERIFY THEY RECEIVED IT.

### Accident

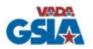

| Reported by: John Shervey               |  |
|-----------------------------------------|--|
| Company: JWS, Inc.                      |  |
| Date/Time of Incident: 12/28/2019 10:55 |  |
| Employee Class: Other                   |  |
| Sent to Medical Provider: Yes           |  |
|                                         |  |

If so, Provider Name: Unknown

Do you believe the employee may miss work?: No

Injury (as reported by employee):

Lower back pain

#### Body Parts (as reported by employee):

Lower back pain just above the center beltline

#### Employees description of the accident:

Extended periods of sitting without movement

#### Additional comments from the Reporter:

Other employees verified he hardly moved. Posture appeared to be good, unsure of what led to the discomfort.

The reports will be in 2 or more pages depending on style and the number of pictures.

#### The following parts to be filled out manually by the receiver

Cause of incident and action needed to correct and prevent same type of incident

**Responsible for action** 

Due date for action

## Accident

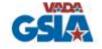

| Action taken and verification of succ | essful implementation |  |
|---------------------------------------|-----------------------|--|
| Report number:                        | Closed by:            |  |
| Closing date:                         | Signature:            |  |

1

This report was generated by the smartphone app "HSEQ" from Mellora AS. Go to www.mellora.no to see how it will improve your HSEQ-reporting process!

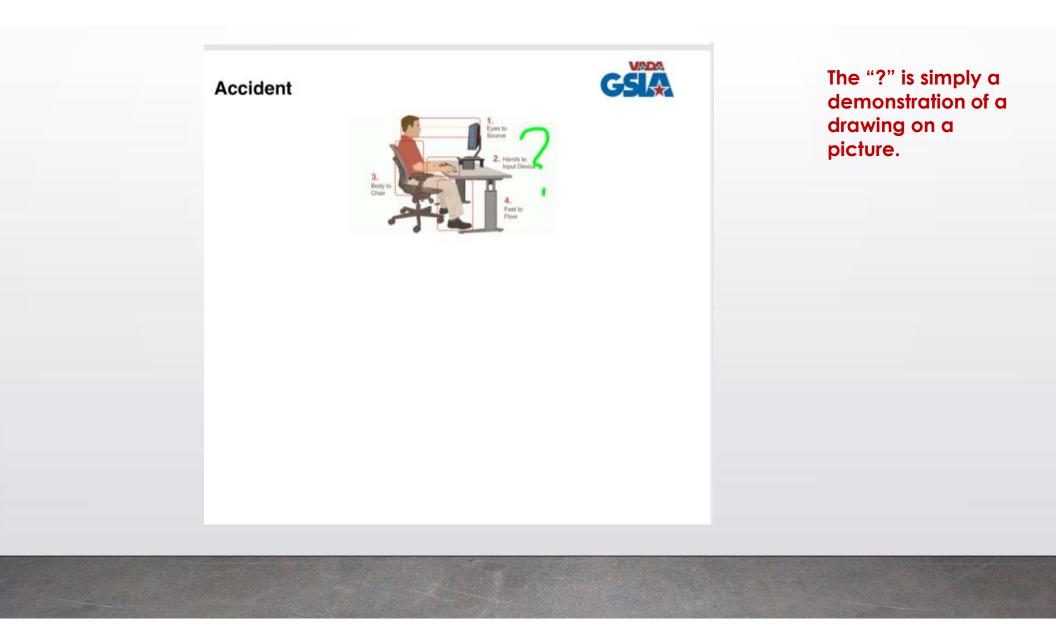

# Providing "in-hand" ways to:

- report accidents.
- complete Safety Audits, and
- make observations/recommendations

# VADA GSIA Safety Reporting App

by Mellora